## SAP ABAP table SEPM\_CHART\_DATA {EPM Chart Data}

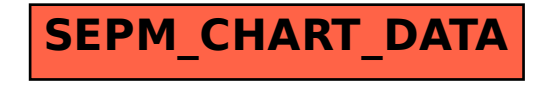